## 03. Czynności w grupie zadań

W systemie dLab istnieją czynności, które mogą być powiązane z grupą zadań. Takie powiązanie wymusza jednoczesną zmianę stanu dla danej czynności we wszystkich zadaniach w grupie zadań - nie może np. dojść do sytuacji, w której jedno zadanie ma czynność w stanie "Wykonana", a drugie w stanie "Do wykonania".

## Klocek

Z grupą zadań typu klocek introligatorski powiązana jest czynność "Przygotowanie plików matek". Taka grupa zadań jest grupą jednolitą, tzn. z punktu widzenia grupy zadań czynności z nią powiązane należy traktować jako wspólne dla wszystkich zadań należących do grupy, a wykonywanie takich czynności należy zawsze rozpatrywać w kontekście całej grupy zadań. Czynność "Przygotowanie plików matek" posiada zatem te same wartości parametrów dla wszystkich zadań z klocka, tego samego wykonawcę, ten sam stan oraz jeden wspólny zbiór powiązanych z czynnością plików, a wszelkie zmiany tej czynności w jednym zadaniu są automatycznie propagowane do pozostałych. Wspólny stan w praktyce oznacza, że nie ma możliwości wykonania takiej czynności w jednym zadaniu z klocka i odmowy jej wykonania w innym.

Pomijając fakt automatycznego propagowania zmian do czynności z pozostałych zadań z klocka, wykonywanie "Przygotowania plików matek" przebiega normalnie i nie wymaga żadnych dodatkowych kroków ze strony użytkownika.

## Lista przewozowa

Z listą przewozową powiązane są cztery czynności:

- Wysłanie publikacji do pracowni digitalizacji,
- Przyjęcie publikacji w pracowni digitalizacji,
- Zwrot publikacji z pracowni digitalizacji,
- Przyjęcie zwrotu publikacji z pracowni digitalizacji.

Lista przewozowa nie jest grupą jednolitą, nie wymusza w związku z tym tego samego stanu czynności dla wszystkich zadań z grupy. Wymagane jedynie jest, aby taka czynność we wszystkich zadaniach z listy była na tym samym etapie przetwarzania, tzn. oczekująca na inne czynności, oczekująca na reakcję ze strony użytkownika, oczekująca na zatwierdzenie przez nadzorującego lub zakończona. W praktyce oznacza to, że wykonując czynność w jednym zadaniu musimy jednocześnie podać, co system dLab ma zrobić z tą czynnością w pozostałych zadaniach.

W tym celu na widoku szczegółowym czynności pojawia się dodatkowy element, określający zawartość listy przewozowej, z którą powiązana jest dana czynność:

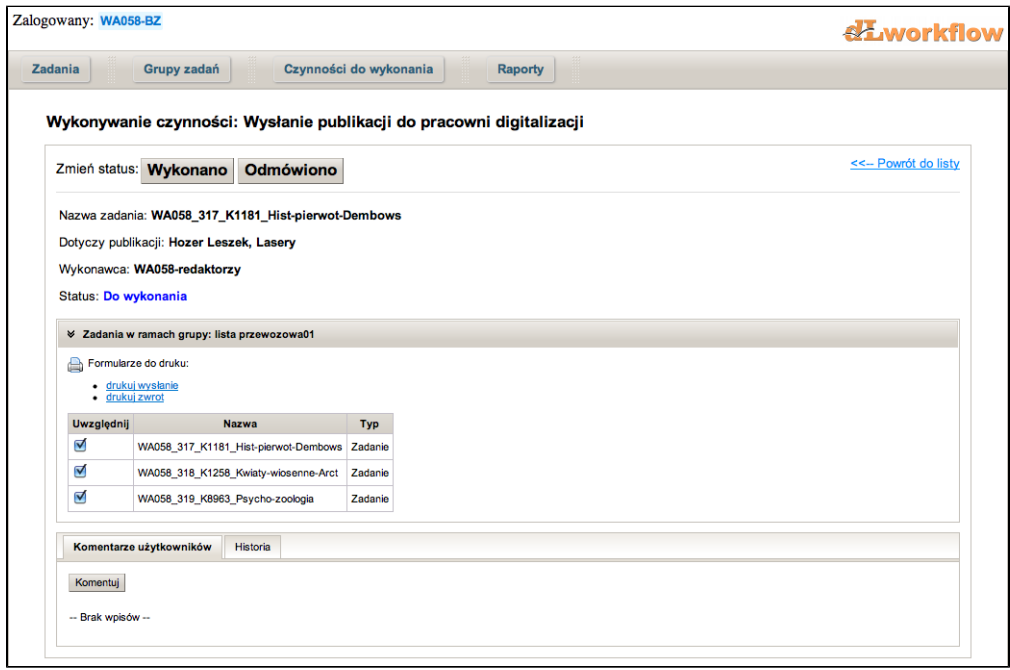

Zadania niebędące częścią klocka są wymienione na liście indywidualnie. Zadania będące częścią klocka zastępuje pojedynczy wpis - jak wspomniano wcześniej, klocek jest grupą jednolitą, zatem czynności powiązane z grupami muszą dla wszystkich zawartych w nim zadań posiadać ten sam stan i być w efekcie traktowane jako jedna całość.

Przed skorzystaniem z przycisku wykonania czynności należy zaznaczyć, których zadań i/lub klocków to wykonanie będzie dotyczyć. Dana czynność zostanie wykonana w zadaniach/klockach zaznaczonych na liście, a w pozostałych otrzyma automatycznie stan "Odmowa wykonania". Wybierając zadania/kl ocki na liście wykonawca decyduje zatem, w których zadaniach wykonuje czynność, a w których odmawia jej wykonania. Skorzystanie z przycisku do odmowy wykonania powoduje odmowę wykonania czynności we wszystkich zadaniach i klockach na liście, niezależnie od tego, czy są zaznaczone, czy nie.